# 正誤表

#### よくわかるマスター

Microsoft® Office Specialist Microsoft® Excel® 2016 対策テキスト&問題集

FPT1617

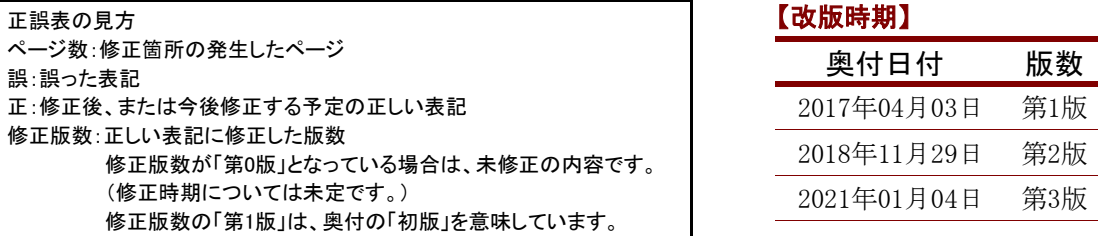

## 【修正箇所】

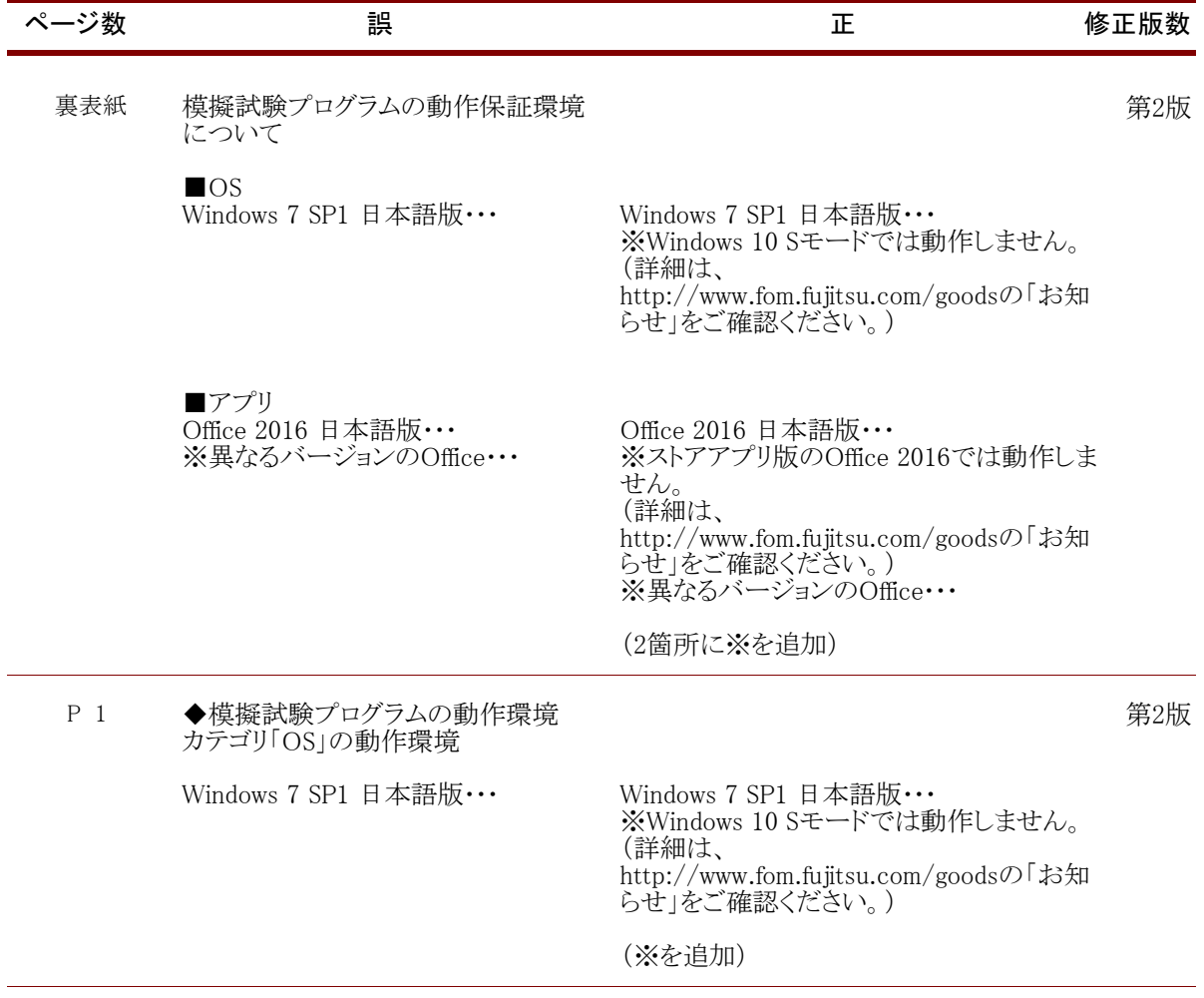

## 【修正箇所】

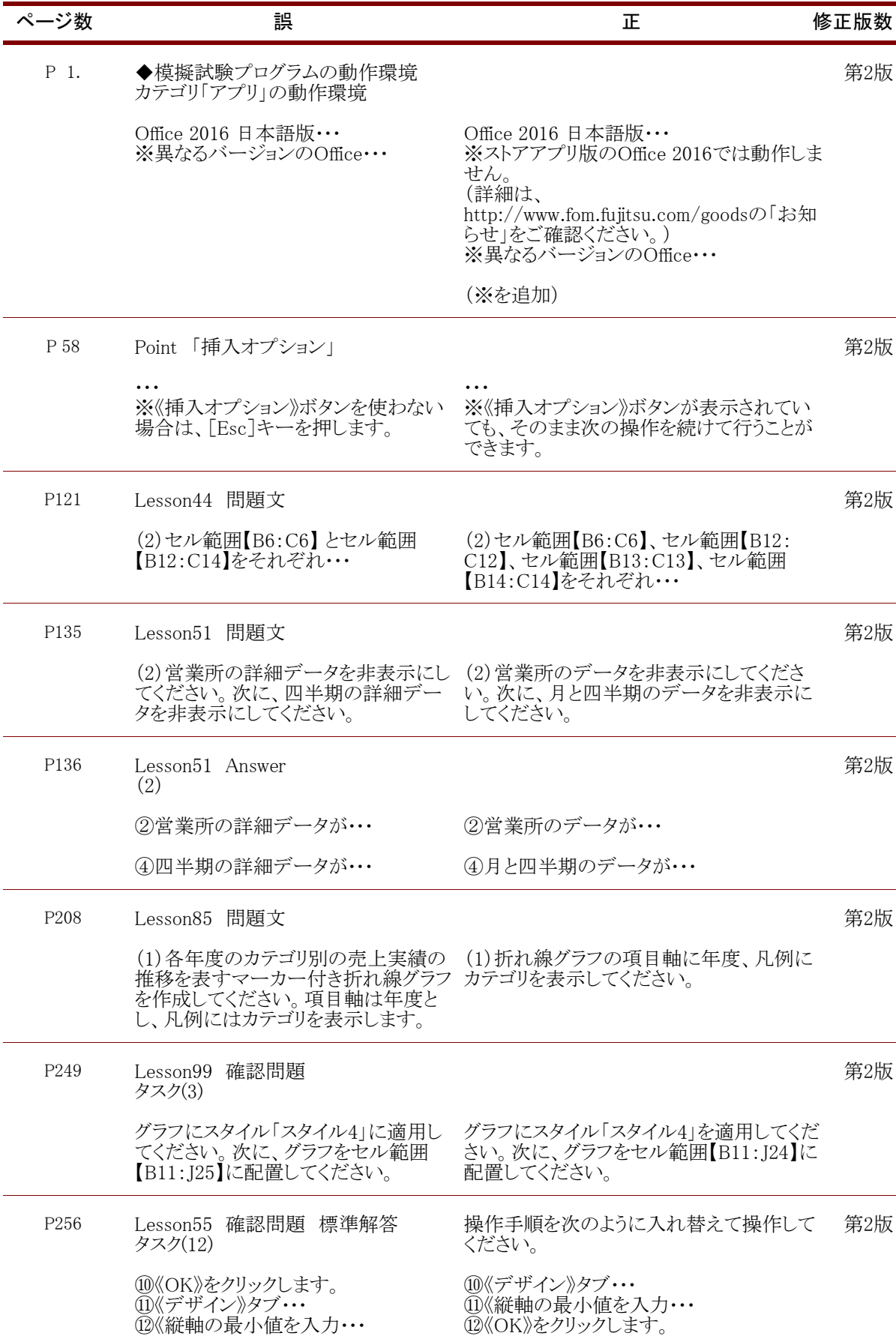

## 【修正箇所】

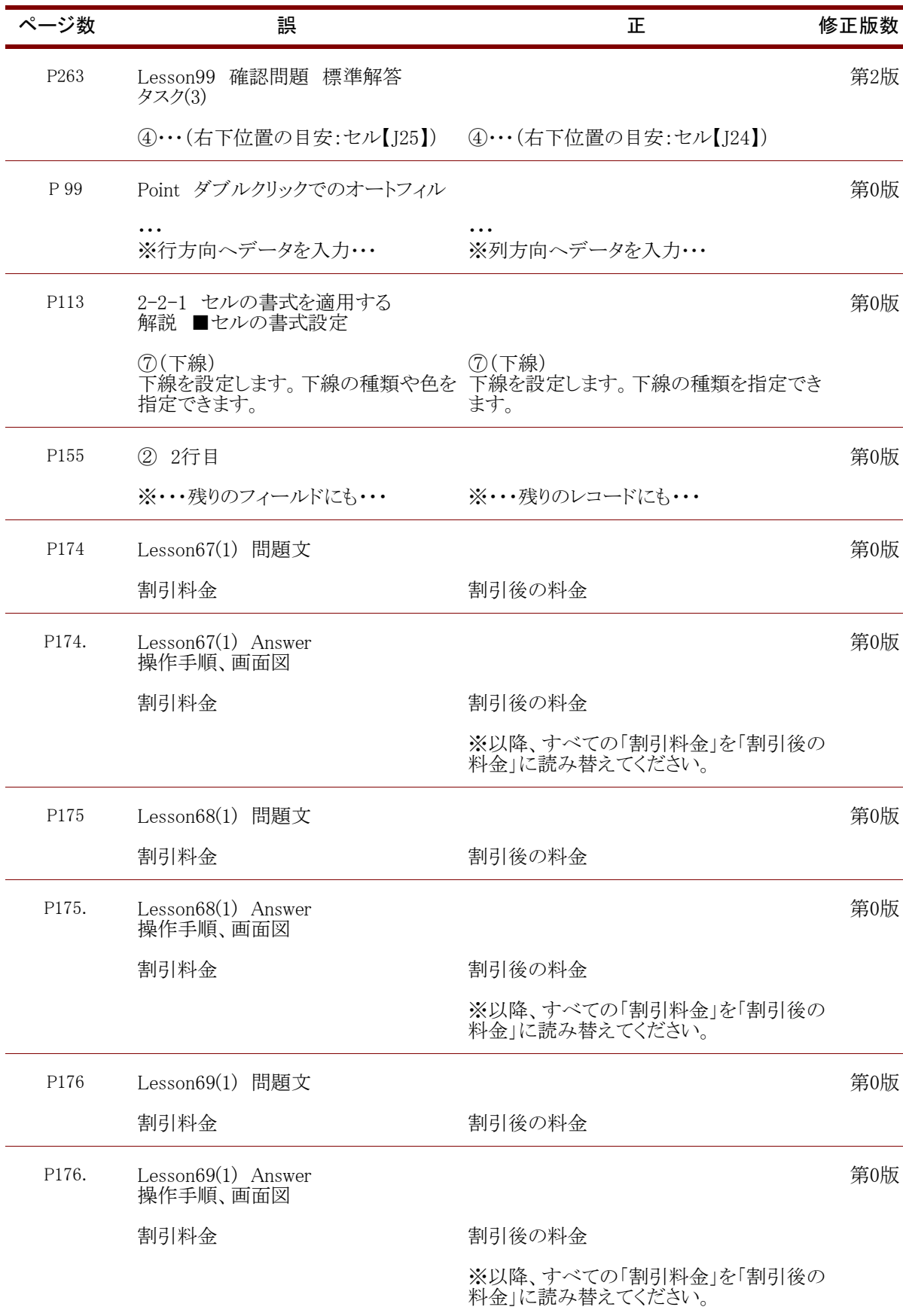

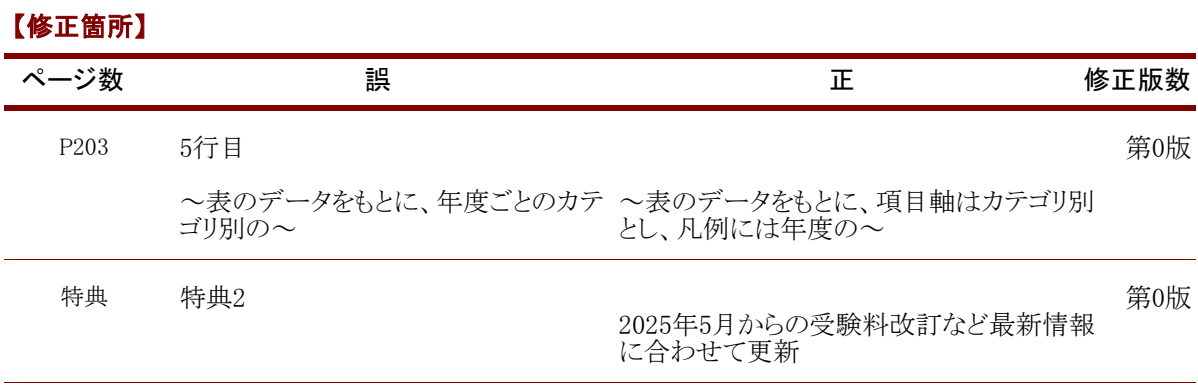

FOM出版